# College-provided software

Last Modified on 06/07/2024 8:20 am EDT

This article lists **all current College-provided software** and what is available on various College computers. **Last updated: May 16th, 2024**

#### **See more:**

- College [Computers:](http://lits.knowledgeowl.com/help/college-computers-request-software-changes) Request software changes
- [Software](http://lits.knowledgeowl.com/help/software-for-personal-devices) for Personal Devices

# **All College computers**

#### **Standard**

As our **default configuration**, the following software can be found on **all College computers**.

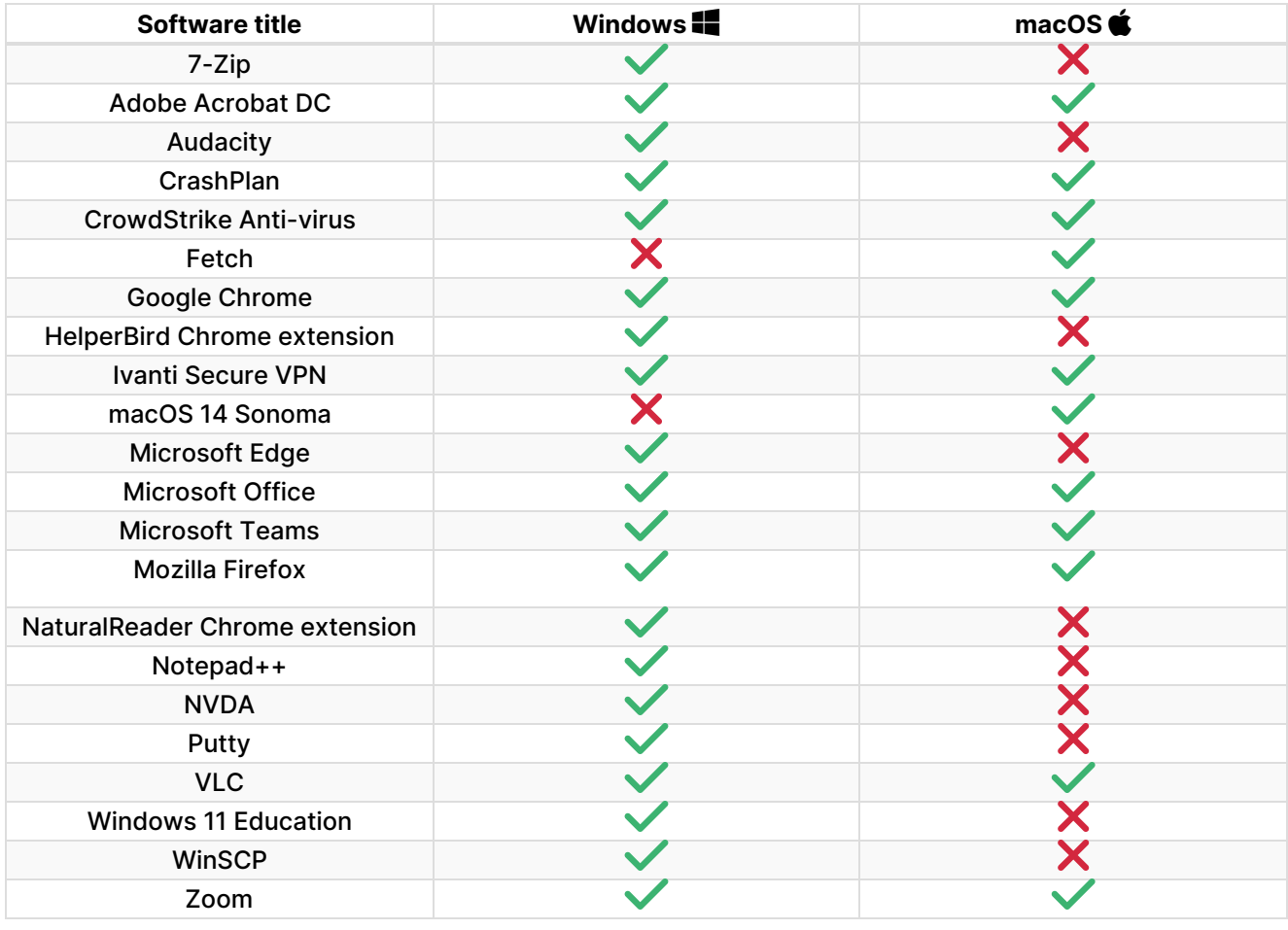

### Public labs and classrooms

Public computers, such as those in the [libraries](https://www.brynmawr.edu/inside/offices-services/library-information-technology-services/about/spaces/computer-labs-printing) , have all Standard software (listed [above](http://lits.knowledgeowl.com/#standard)) as well as the following.

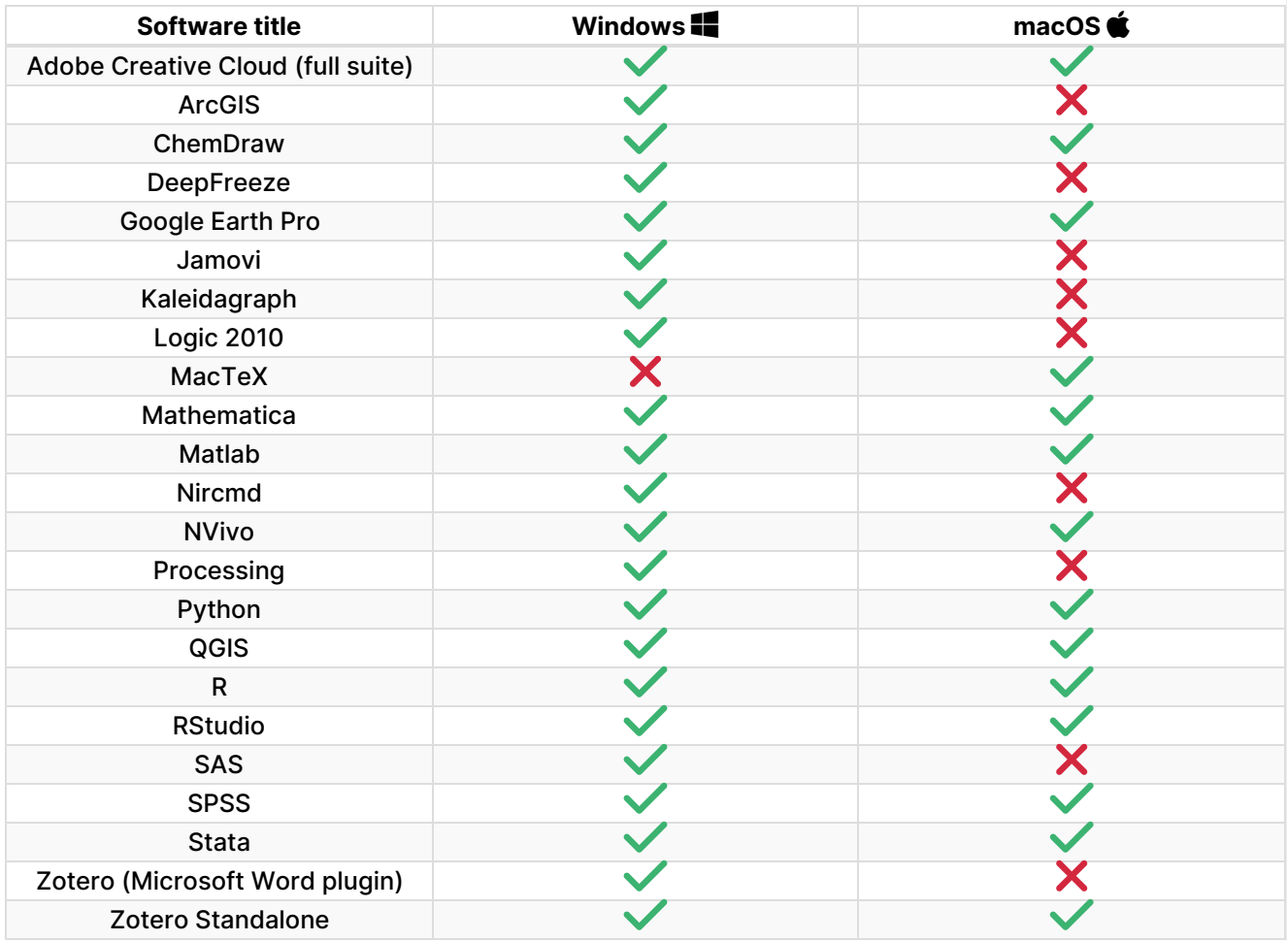

# **Select College computers**

These computers have **all software** from **Standard** and **Public Labs and Classrooms** above, as well as the following.

### Carpenter Library DMCL

**Note:** The Digital Media & [Collaboration](https://www.brynmawr.edu/inside/offices-services/library-information-technology-services/about/spaces/computer-labs-printing/digital-media-collaboration-lab) Labo (DMCL) in Carpenter Library only has Windows ( $\blacksquare$ ) **computers**.

**Attention:** These computers have **all software** from [Standard](http://lits.knowledgeowl.com/#standard) and Public Labs and [Classrooms](http://lits.knowledgeowl.com/#public-labs-and-classrooms) above.

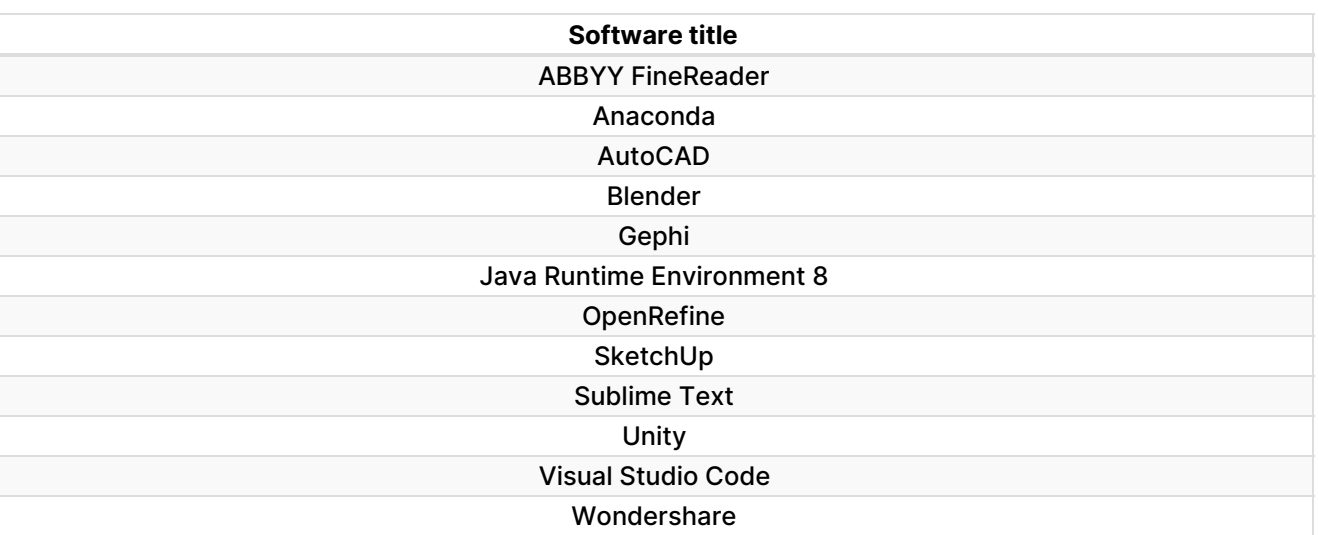

### Psychology

**Note:** The Psychology [department](https://www.brynmawr.edu/inside/offices-services/library-information-technology-services/about/spaces/bettws-y-coed-classrooms) classrooms in Bettws-y-Coed **only have Windows () computers**.

**Attention:** These computers have **all software** from [Standard](http://lits.knowledgeowl.com/#standard) and Public Labs and [Classrooms](http://lits.knowledgeowl.com/#public-labs-and-classrooms) above.

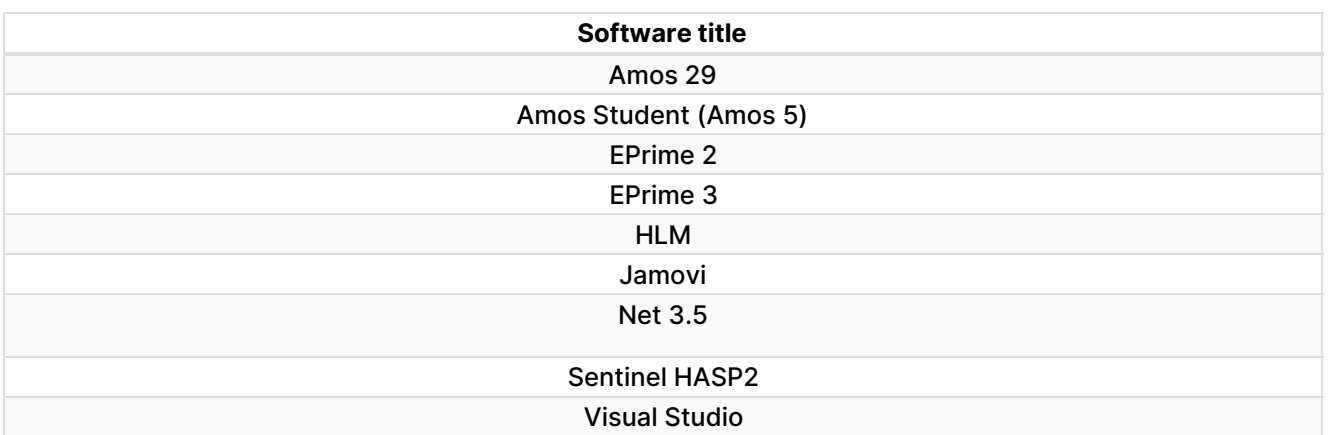

**Software title**

### Science labs

**Attention:** These computers have **all software** from [Standard](http://lits.knowledgeowl.com/#standard) and Public Labs and [Classrooms](http://lits.knowledgeowl.com/#public-labs-and-classrooms) above.

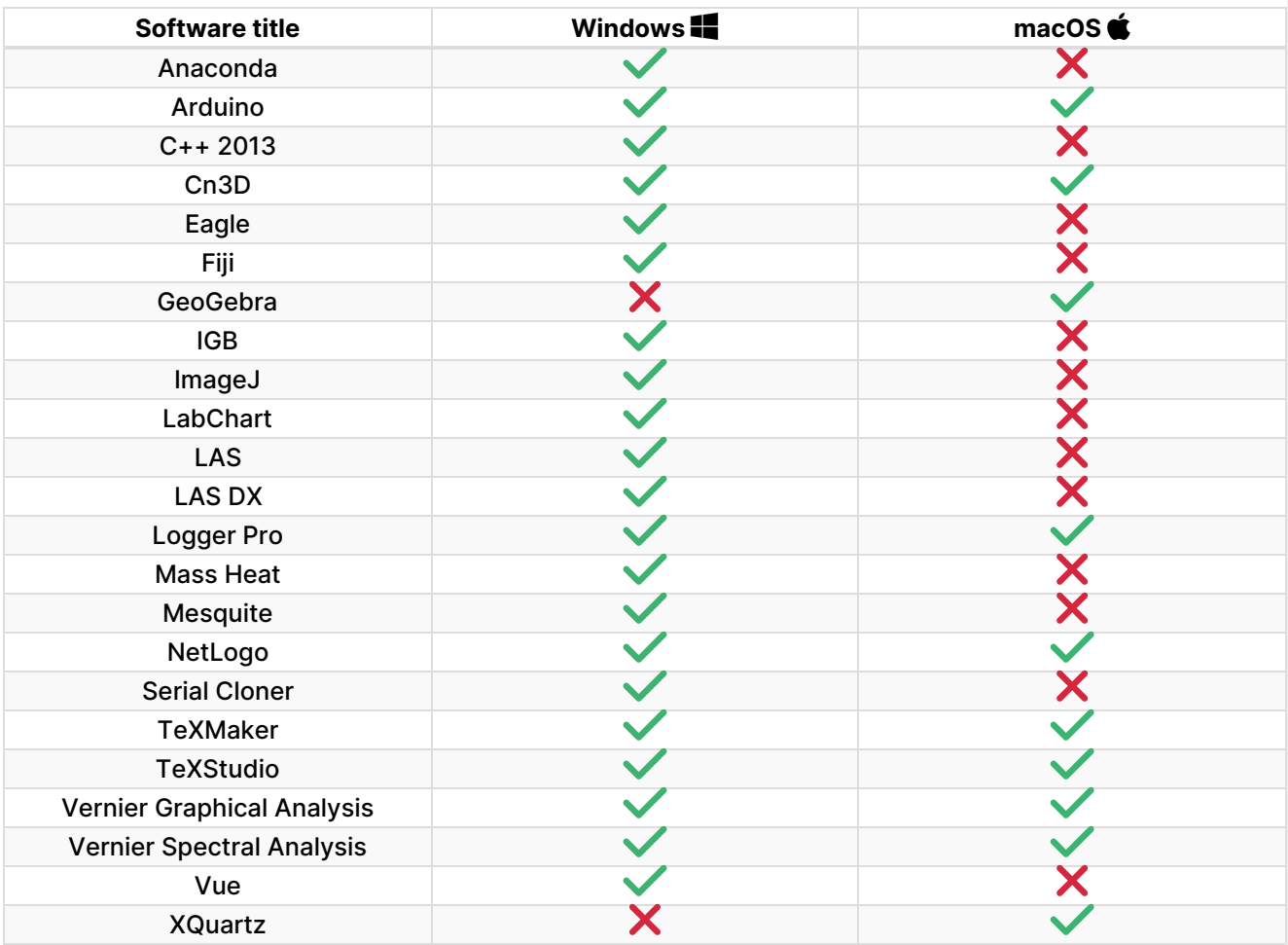

# **Remote access**

Apporto

Apporto allows you to stream a virtual [computer](http://lits.knowledgeowl.com/help/apporto-remotely-connect-to-a-virtual-lab-computer) through your web browserfor off-campus access to College software.

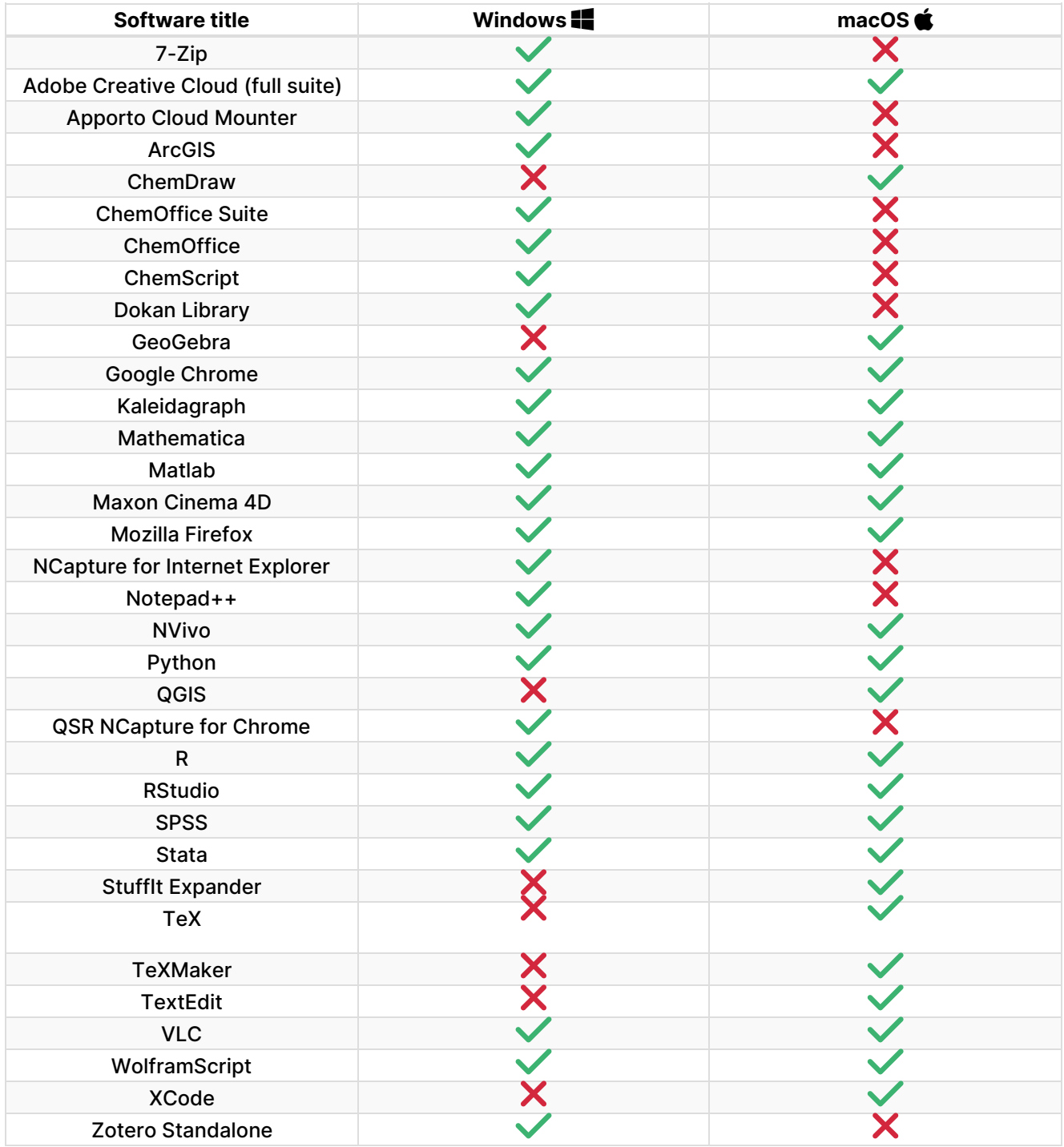

#### LabStats

LabStats allows you to remotely connect to a subset of our lab [computers.](http://lits.knowledgeowl.com/#public-labs-and-classrooms) Thus, all software from Public

# **Other licensed software**

The software below is for **College [computers](http://lits.knowledgeowl.com/help/software-for-personal-devices)**. Looking for a **personal device**? See Software for Personal Devices.

**Warning:** Access to the following software may vary depending on your enrollment or employment status.

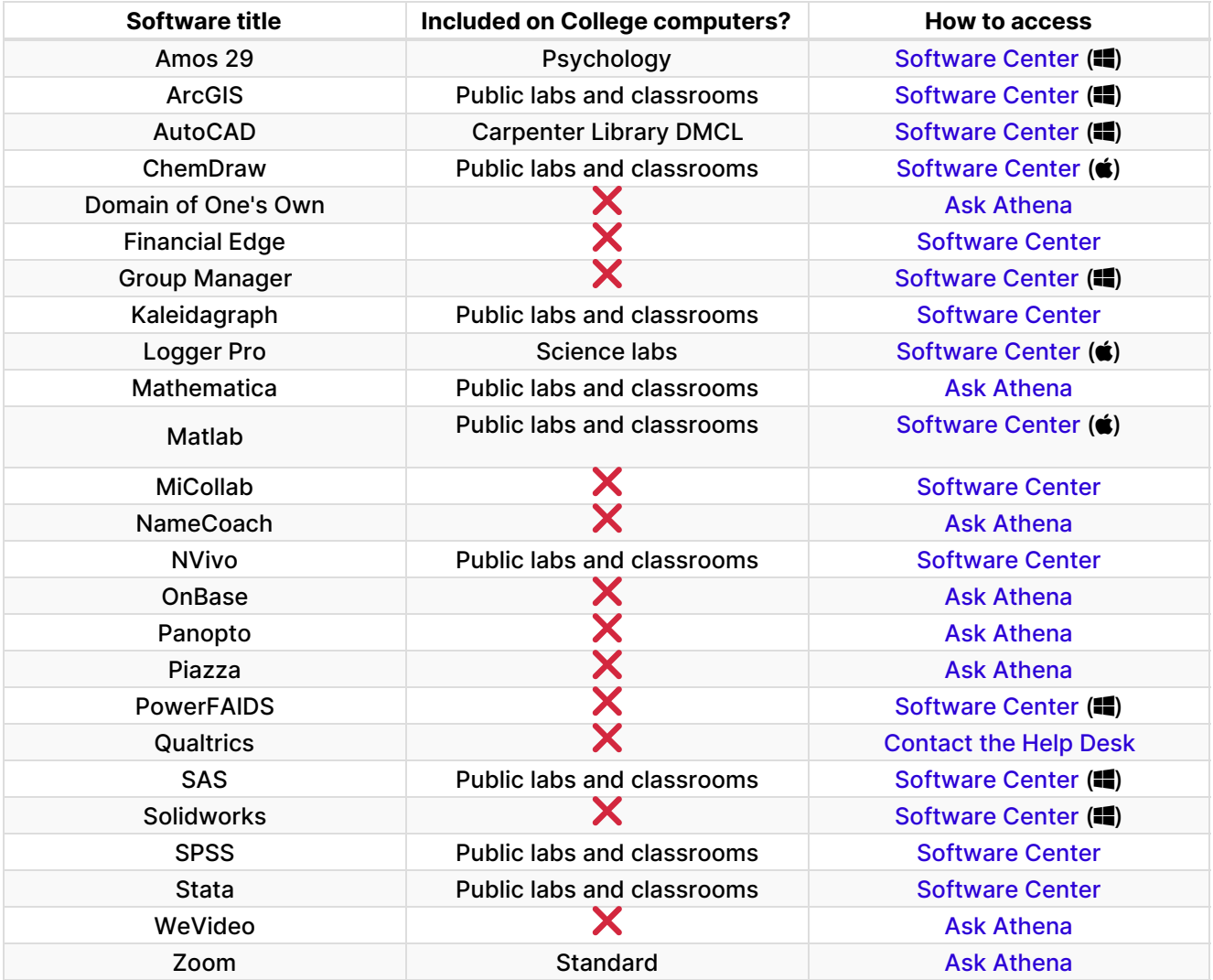

**Questions?**

If you have any additional questions or problems, don't hesitate to reach out to the**Help Desk**!

**Phone:** 610-526-7440 | [Library](https://www.brynmawr.edu/inside/offices-services/library-information-technology-services/hours) and Help Desk hours **Email:** help@brynmawr.edu | [Service](https://td.brynmawr.edu/TDClient/Requests/ServiceDet?ID=201) catalog **Location:** Canaday Library 1st floor